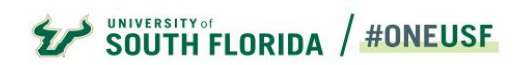

# **REPORT DOCUMENTATION**

### **Report:** Semester Seats Analysis – End of Term

**Description:** These reports provide a summary of the number of sections, course section enrollment, seats available and gross SCH by funding campus, college, department and course level. Current numbers are shown in comparison to previous year end of term numbers.

## **Data Source:** Banner

**Refresh schedule:** Data is refreshed thrice a day from the source system. The "Last Refreshed" timestamp on each page indicates this.

#### **Report Pages:**

- Page 1: Sections by Term Campus College and Level  $\rightarrow$  Provides a summary of the number of sections, seats filled, seats available and gross SCH by funding campus, college, department and course level.
- Page 2: PTRM Summary View  $\rightarrow$  Provides the summary numbers by part of term
- Page 3: Course Level Summary View  $\rightarrow$  Provides the summary numbers by course level
- Page 4: Section Type Summary View $\rightarrow$  Provides the summary numbers by section type

**Please note:** Filters are available on each page to view number by semester, part of term, active/held sections (by default active sections are selected), funding campus and college.

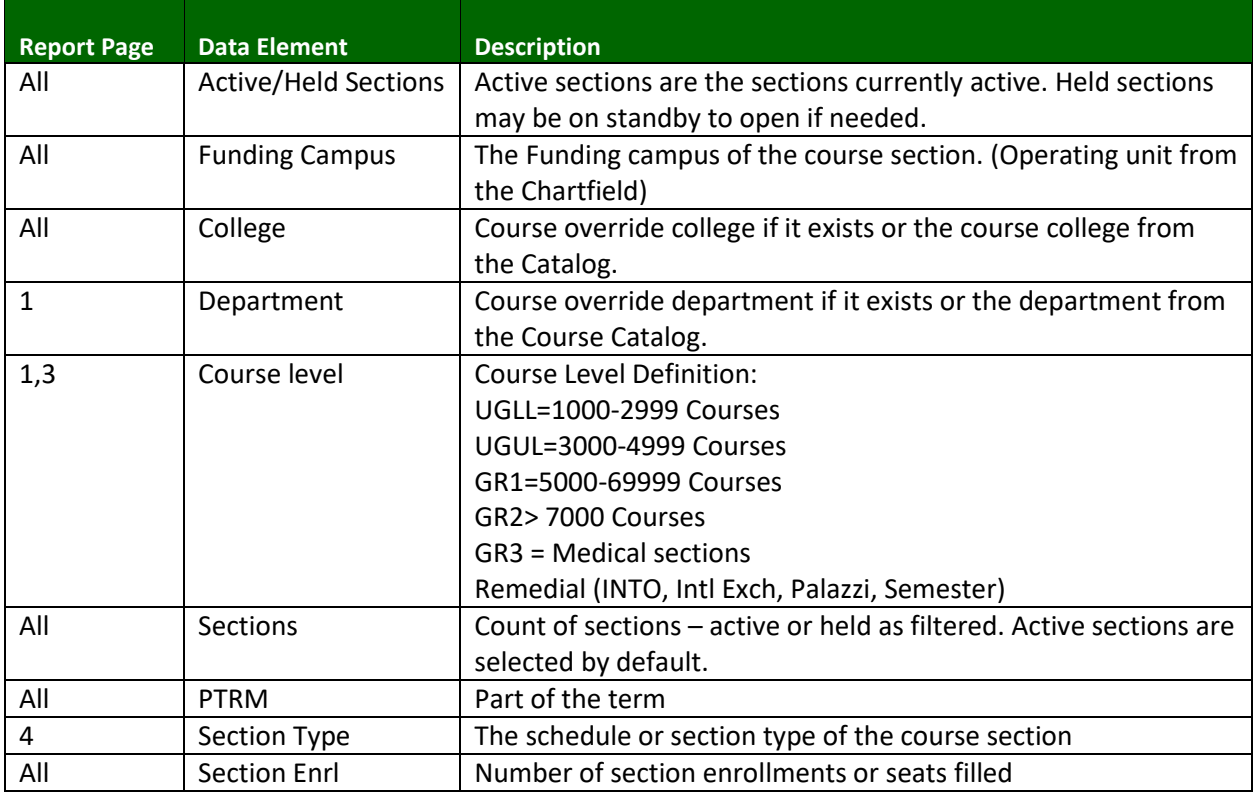

#### **Glossary:**

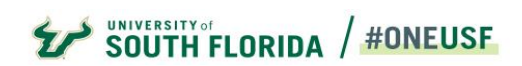

# **REPORT DOCUMENTATION**

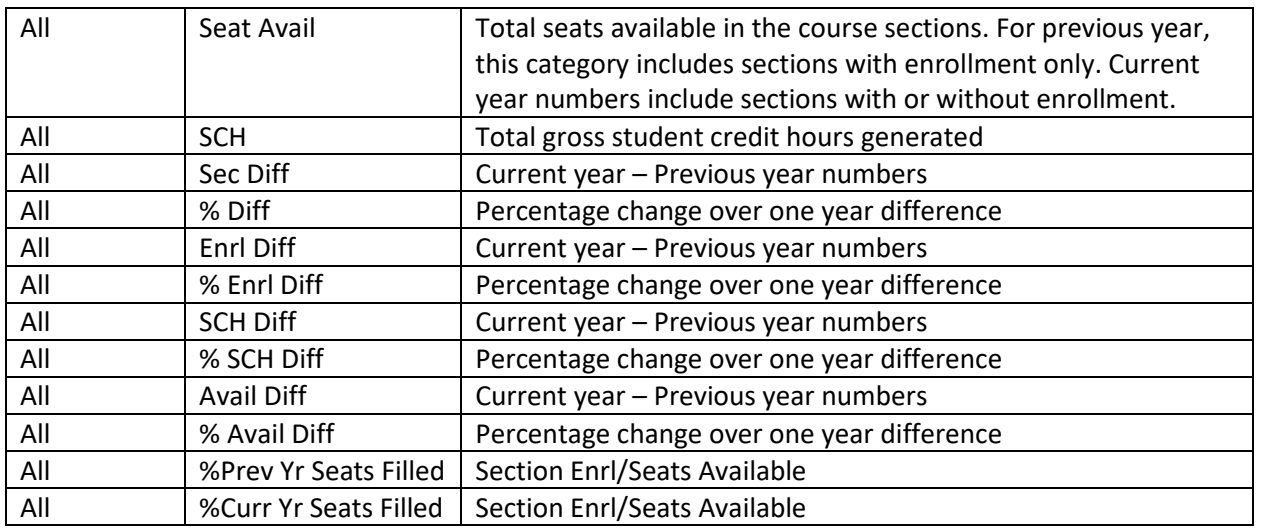

# **Special Instructions:**

 **Drill through:** All of the pages within this report allow drilling down to the underlying section level data. Right click into a data point to drill-through.

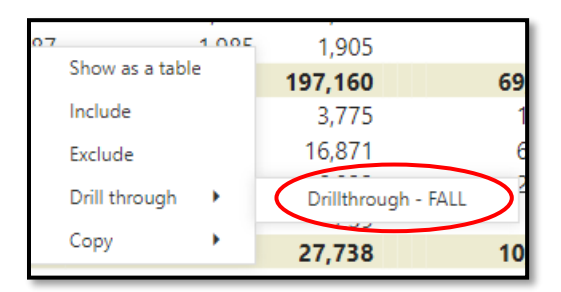

 **Export data:** Data may be exported by clicking on the 'More options' (…) icon outside a visual and selecting "Export data"

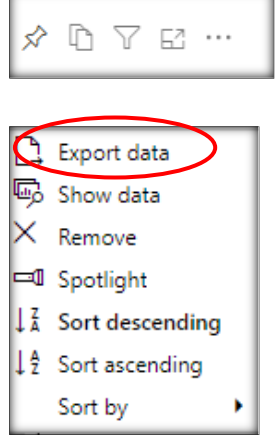